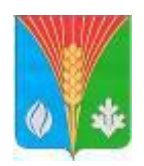

**Муниципальное учреждение Администрация муниципального образования Курманаевский район Оренбургской области**

## **ОТДЕЛ ОБРАЗОВАНИЯ**

**О проведении контрольных работ по предметам по выбору для обучающихся 9 классов Приказ**  28.04.2021 № 54/1

 В соответствии с письмом Федеральной службы по надзору в сфере образования и науки (далее - Рособрнадзор) от 25.03.2021 № 04-17 «О проведении контрольных работ для обучающихся 9-х классов осваивающих образовательные программы основного общего образования», приказа министерства образования Оренбургской области от 20.04.2021 № 01-21/690 «О подготовке и проведении контрольных работ для обучающихся 9 – х классов на территории Оренбургской области в 2021 году». В целях проверки знаний обучающихся 9 классов

#### **ПРИКАЗЫВАЮ**:

1. Провести контрольные работы для обучающихся 9-х классов осваивающих образовательные программы основного общего образования на базе образовательных организаций (далее - ОО), в которых они осваивают образовательные программы основного общего образования по учебным предметам по выбору обучающихся в следующие сроки, установленные Рособрнадзором:

18 мая (вторник) - по биологии, литературе, информатике и информационно-коммуникационным технологиям (ИКТ);

19 мая (среда) - по физике, истории;

20 мая (четверг) - по обществознанию, химии;

21 мая (пятница) - по географии, иностранным языкам (английскому, французскому, немецкому).

 2. Исключить из контрольных измерительных материалов контрольных работ (далее - КИМ): по физике – задание № 17 (экспериментальное задание), по химии - задания № 23, 24 (экспериментальное задание); по иностранным языкам - раздел «Говорение» (устная часть с использованием прикладного модуля компьютерного тестирования (далее - ПМКТ), по информатике и информационно-коммуникационным технологиям (ИКТ) - задания № 13 - 15 (работа с ПМКТ).

 3. Назначить муниципальным координатором по проведению контрольных работ методиста МКУ «ИМЦ» Городецкую Т.А., возложить на нее ответственность за обеспечение информационной безопасности при проведении контрольных работ, с возложением на неё ответственности за обеспечение сохранности КИМ.

 4. Определить муниципальный пункт первичной обработки информации (далее - МППОИ) МКУ «ИМЦ».

#### 5**. Руководителям общеобразовательных организаций:**

5.1. Обеспечить:

- изменение текущего учебного расписания в образовательных организациях; Срок: до 15.05.2021 года;

- сбор заявления на участие в контрольной работе с указанием предмета от обучающихся 9 –х классов (приложение № 1)

Срок: до 30.04.2021 года;

- внесение в региональную информационную систему (далее - РИС) предметов, выбранных обучающимися, с проставлением соответствующих дат

Срок: до 30.04.2021 года;

- получение бланков ответов - за один день до проведения контрольной работы по соответствующему предмету в МППОИ;

- тиражирование КИМов - в штабе ОО, в которой проводятся контрольные работы (далее - штаб), в присутствии ответственного лица ОО в день проведения контрольной работы;

техническую готовность мест проведения контрольных работ; информационную безопасность при передаче КИМ;

- передачу материалов в МППОИ с соблюдением режима информационной безопасности.

> Срок: на следующий день после проведения контрольной работы до 13:00 часов.

- доведение до участников контрольной работы инструкции (приложение № 2, 3)

Срок: до 30.04.2021 года

 5.2. Создать условия, учитывающих состояние здоровья, особенности психофизического развития для участников контрольных работ с ОВЗ, детейинвалидов и инвалидов.

 5.3. Приказом по ОО назначить руководителя пункта проведения контрольных работ, организаторов в аудитории, организаторов вне аудитории, технических специалистов. с возложением на них ответственности за обеспечение сохранности КИМов.

Срок: согласно графика 5.4. Обеспечить выпускников бланками и черновиками.

5.5. Организовать проверку выполненных работ школьной предметной комиссией ОО 2- й части работы, внеся полученные баллы в бланк  $N$ <sup>o</sup> 1 в раздел «Заполняется экспертом Баллы за задание с развернутым ответом».

5.7. Довести до сведения участников контрольной работы и их родителей (законных представителей) результаты срезов.

Срок: в течение 3 дней после проведения контролъной работы

6. Информационно-методическому центру - Лазаревой И.А.:

6.1. Тиражирование бланков ответов за один день до проведения контрольной пработы по соответствующему предмету и выдача их в ОО.

6.2. Организовать работу по получению контрольных срезов из МО Оренбургской области по защищенному каналу связи и направление их в ОО Срок: согласно графика

6.3. Обеспечить сохранность экзаменационных материалов, СОблюдение режима информационной безопасности, объективностъ проверки работ.

6.4. Проанализировать выполненные контрольные работы, направить отчетные формы в МО Оренбургской области

выбору в 9 классе. Срок: по дополнителъному графику 6.5. Провести организационные мероприятия с заместителями ДирекТоров по УР по проведению контрольноЙ работы по предметам по

7. Общее руководство и контроль за проведением контрольных работ возложить на заместителя начальника отдела образования – Дружинина А.В

Начальник отдела образования <sup>долг</sup> ВУД - М.Е.Щеглова  $\eta$ при ия н $\sim$ 

Разослано: СОШ-8, ООЩ-1, МКУ «ИМЦ», Дружинину А.В.

ра3OванIIя

10256028

Приложение № 1 к приказу от  $N_2$ 

## **Образец заявления на участие в контрольной работе**

Руководителю

образовательной организации

\_\_\_\_\_\_\_\_\_\_\_\_\_\_\_\_\_\_\_\_\_\_\_\_\_\_\_\_\_

#### **ЗАЯВЛЕНИЕ**

# **на участие в контрольной работе Я,** *фамилия имя отчество (при наличии)* прошу зарегистрировать меня для участия в контрольной работе по *предмет* **Дата рождения: Наименование документа, удостоверяющего личность** \_\_\_\_\_\_\_\_\_\_\_\_\_\_\_\_\_\_\_\_\_\_\_\_\_\_\_\_\_\_\_\_\_\_\_\_\_\_\_\_\_\_\_\_\_\_\_\_\_\_\_\_\_\_\_\_\_\_\_\_\_\_\_\_\_\_ **Серия Номер** C Регламентом проведения контрольной работы ознакомлен (ознакомлена). Подпись заявителя  $/$  \_\_\_\_\_\_\_\_\_\_\_\_\_\_\_\_\_\_\_(Ф.И.О.) «\_\_\_\_» \_\_\_\_\_\_\_\_\_\_\_\_\_\_\_\_\_\_ 2021 г.

Регистрационный номер

Приложение № 2 к приказу от  $\mathcal{N}_{\mathcal{Q}}$ 

Инструкция для участника контрольной работы, зачитываемая организатором в аудитории

**Текст, который выделен жирным шрифтом и приводится в рамке, должен быть прочитан участникам** слово в слово. Это делается для стандартизации процедуры проведения. *Комментарии, отмеченные курсивом, не читаются участникам. Они даны в помощь организатору*. Инструктаж и работа проводятся в спокойной и доброжелательной обстановке.

*До начала работы на доске должна быть следующая запись.*

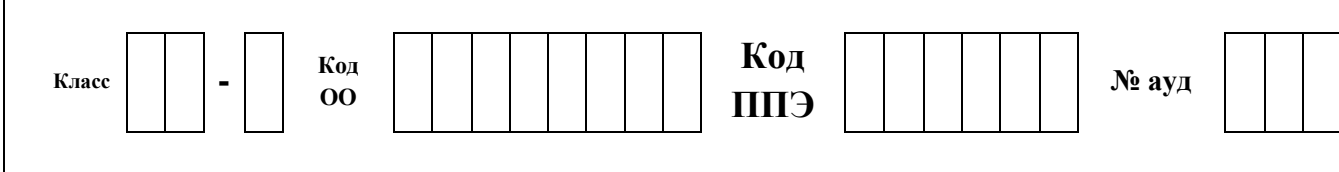

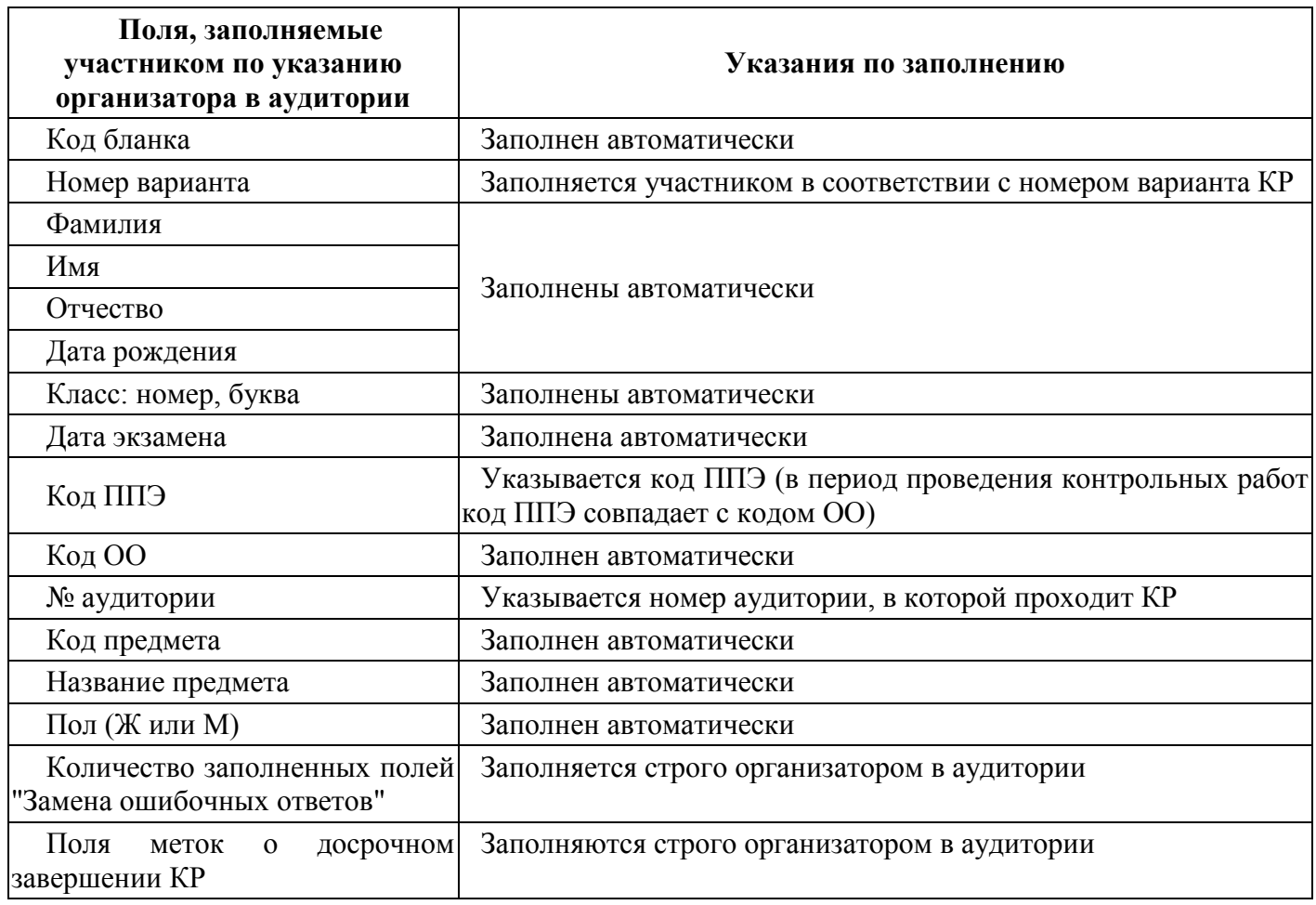

Приложение № 3 к приказу от  $\mathcal{N}_{\mathcal{Q}}$ 

Инструкция для участников

**Уважаемые участники! Сегодня Вы пишете контрольную работу по \_\_\_\_\_\_\_\_\_\_\_\_\_\_\_\_** *(назовите предмет)*.

**Все задания составлены на основе школьной программы за 9 класс. Во время проведения контрольной работы вам необходимо соблюдать дисциплину.** 

**Во время проведения контрольной работы запрещается:** 

 **разговаривать, вставать с мест, пересаживаться, обмениваться любыми материалами и предметами;**

**использовать корректирующую жидкость и ластик;**

 **иметь при себе мобильные телефоны, иные средства связи, фото-, аудио- и видеоаппаратуру, электронно-вычислительную технику;** 

 **переписывать задания в черновики (можно делать заметки в контрольной работе);**

 **выносить из аудиторий черновики, материалы контрольной работы на бумажном или электронном носителях, фотографировать;**

 **пользоваться справочными материалами, письменными заметками и иными средствами хранения и передачи информации кроме тех, которые указаны в тексте работы.**

**На столе у Вас могут находиться:**

 **листы бумаги для черновиков со штампом образовательной организации;**

**гелевая, капиллярная ручка с яркими чернилами чёрного цвета;**

 **дополнительные устройства и материалы, разрешённые к использованию.**

*Раздать учащимся тексты и бланки контрольной работы в 10.00 по местному времени.*

**У каждого из вас должен быть бланк №1, бланк №2, текст контрольной работы, листы бумаги для черновиков со штампом образовательной организации. Проверьте полиграфическое исполнение бланков, работы. Если вы обнаружили несовпадения количества выданных материалов или полиграфические дефекты, обратитесь к нам.**

*Сделать паузу для проверки участниками комплектации ИК.*

**Заполните регистрационные части бланков. Пишите, начиная с первой** 

**клеточки гелевой, капиллярной ручкой с чернилами черного цвета. При отсутствии такой ручки обратитесь к нам, так как бланки, заполненные иной ручкой, не подлежат обработке.**

**Каждая цифра, символ записывается в отдельную клетку. Записывайте буквы и цифры в соответствии с образцом в бланке №2.** 

**Ошибочно написанный знак необходимо зачеркнуть и аккуратно вписать правильную букву или цифру в свободное место этого же поля.**

*Обратите внимание учащихся на доску. Данные записаны на доске до начала работы.*

**Проверьте сведения о себе: фамилия, имя, отчество (при наличии). Заполните поля: «Номер и буква класса (при наличии), «Код пункта проведения КР (код ППЭ)», «Номер аудитории», «Вариант».**

*Сделать паузу для заполнения участниками бланков регистрации.*

**Внимание! Распишитесь в поле «подпись участника», расположенном в правой части бланка №1.** *Если участник отказывается ставить личную подпись в бланке регистрации, организатор в аудитории ставит в бланке регистрации свою подпись.*

*Обратите внимание: участники контрольной работы по информатике и ИКТ регистрационные поля бланка №2 не заполняют, а используют его в качестве черновика.*

**Заполните бланк ответов №2: впишите код бланка №1 в левое верхнее поле, далее код предмета, название предмета, № варианта.**

**Фамилию на этом бланке писать запрещается.** 

**Проверьте ещё раз, записан ли в бланке №2 код бланка №1 и номер варианта в бланках №1, №2.** 

**Это необходимо для того, чтобы все выполненные вами задания прошли компьютерную обработку.**

*Организаторы проходят и проверяют правильность заполнения регистрационных полей на всех бланках, персональных данных участника.*

**В бланке ответов №1 при выполнении заданий с кратким ответом запишите ответ справа от номера выполняемого вами задания.**

**Нумерация заданий идёт сверху вниз. Записывайте ответы в соответствии с инструкцией, размещённой перед заданиями.**

**Если вы допустили ошибку, то в разделе «Замена ошибочных ответов на задания», расположенном внизу бланка, запишите номер задания и правильный ответ.**

**В бланке ответов №2 выполняются задания с развёрнутым ответом. Сначала заполняется лицевая сторона бланка, затем, при недостатке места для ответа, запись продолжается на оборотной стороне бланка. Если не хватило места в бланке, поднимите руку, чтобы получить дополнительный бланк №2 (также двухсторонний).**

## **В случае необходимости выхода из аудитории оставьте ваши материалы и черновики на своем рабочем столе.**

*При выполнении контрольной работы по химии, физике, информатике и ИКТ, иностранному языку участникам зачитывается соответствующая информация и на доске указываются номера заданий, исключенных из КР:*

*Уважаемые участники контрольной работы по химии, в соответствии с приказом министерства образования Оренбургской области задания № 23,24, представленные в КИМ, не выполняются. Отсутствие ответа на эти задания не повлияют на оценку, полученную Вами за контрольную работу.*

*Уважаемые участники контрольной работы по физике, в соответствии с приказом министерства образования Оренбургской области задание №17, представленное в КИМ, не выполняется. Отсутствие ответа на это задание не повлияет на оценку, полученную Вами за контрольную работу.*

*Уважаемые участники контрольной работы по информатике и ИКТ, в соответствии с приказом министерства образования Оренбургской области задания № 13,14 и 15, представленные в КИМ, не выполняются. Отсутствие ответов на эти задания не повлияет на оценку, полученную Вами за контрольную работу.*

*Уважаемые участники контрольной работы по иностранному языку, в соответствии с приказом министерства образования Оренбургской области раздел «Говорение» (устная часть), представленная в КИМ, не выполняется. Отсутствие ответов на эту часть КИМ не повлияет на оценку, полученную Вами за контрольную работу.*

**Перед началом выполнения работы, пожалуйста, успокойтесь, сосредоточьтесь, внимательно читайте инструкции к заданиям и сами задания.** 

**Начало работы \_\_\_\_\_\_\_, окончание работы \_\_\_\_\_\_\_\_\_.** 

*Запишите на доске время начала и окончания выполнения контрольной работы. Время, отведённое на инструктаж и заполнение регистрационных частей бланков, в общее время КР не включается.*

**Не забывайте переносить ответы из черновика в бланки ответов гелевой, капиллярной ручкойс чернилами яркого черного цвета. Инструктаж закончен. Желаем успешной работы.**

*За 30, 15 и 5 минут до окончания КР необходимо объявить:*

**До окончания работы осталось 30 минут.** 

**Не забывайте переносить ответы из текста работы и черновика в бланки ответов.**

**До конца работы осталось 15 минут.**

**До конца работы осталось 5 минут. Проверьте, все ли ответы вы перенесли в бланки ответов.**

**Работа окончена. Оставшиеся участники остаются на своих местах. Положите на край стола свои бланки, контрольные работы, черновик. Мы пройдём и соберём все материалы.** 

*Организатор осуществляет сбор материалов с рабочих мест участников единым комплектом (не разделяя бланки № 1 и № 2, за исключением КР по информатике и ИКТ, где бланк № 2 использовался в качестве черновика).*

#### **Контрольная работа завершена, вы можете покинуть аудиторию.**

*Бланки участников упаковываются в 1 пакет с указанием на нем кода ОО и номера аудитории. Все оставшиеся материалы КР (тексты контрольной работы и черновики) упаковываются во второй пакет также с указанием на нем кода ОО и номера аудитории. Собранные материалы (в 2 пакетах) передаются ответственному организатору ОО.*

Приложение № 4 к приказу от  $\frac{N_2}{N_1}$ 

Шкала перерасчета суммарного первичного балла за выполнение контрольных работ в отметку по пятибалльной шкале по учебным предметам

#### 1. ФИЗИКА

Максимальное количество баллов, которое может получить участник контрольной работы, – 42 балла.

Шкала перерасчета суммарного первичного балла за выполнение контрольной работы в отметку по пятибалльной шкале

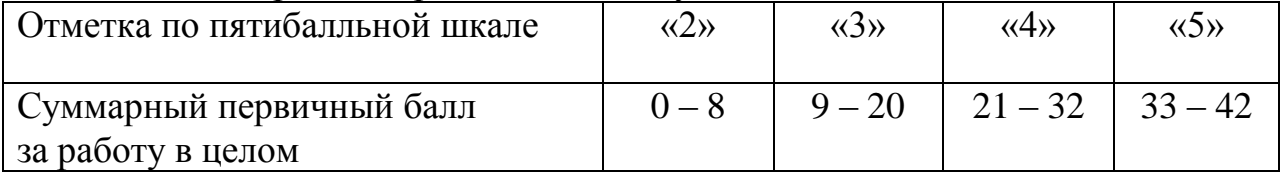

#### 2. ХИМИЯ

Максимальное количество баллов, которое может получить участник контрольной работы, – 34 балла.

Шкала перерасчета суммарного первичного балла за выполнение контрольной работы в отметку по пятибалльной шкале

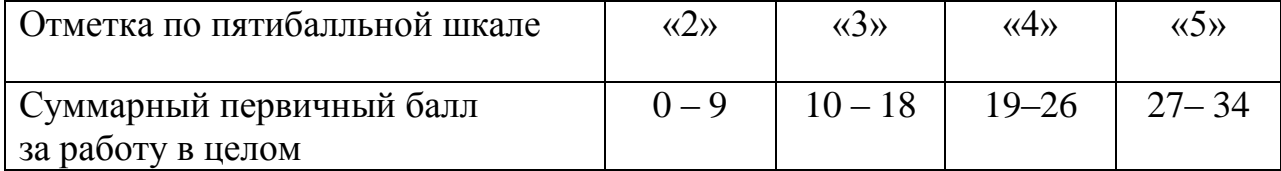

#### 3. БИОЛОГИЯ

Максимальное количество баллов, которое может получить участник контрольной работы, – 45 баллов.

Шкала перерасчета суммарного первичного балла за выполнение контрольной работы в отметку по пятибалльной шкале

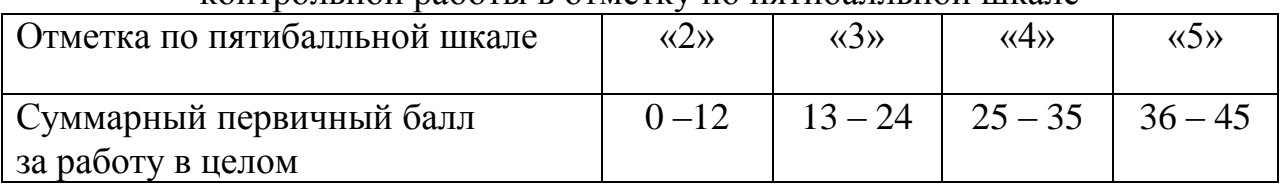

#### 4. ГЕОГРАФИЯ

Максимальное количество баллов, которое может получить участник контрольной работы, – 31 балл.

Шкала перерасчета суммарного первичного балла за выполнение контрольной работы в отметку по пятибалльной шкале

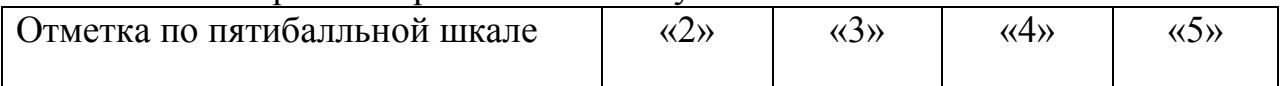

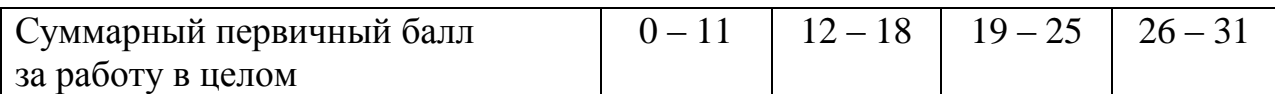

#### 5. ОБЩЕСТВОЗНАНИЕ

Максимальное количество баллов, которое может получить участник контрольной работы, – 37 баллов.

#### Шкала перерасчета суммарного первичного балла за выполнение контрольной работы в отметку по пятибалльной шкале

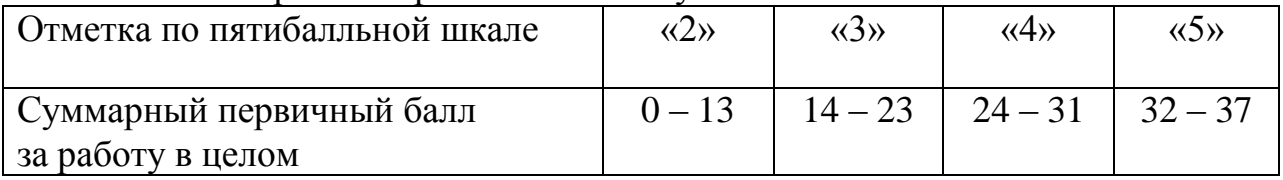

## 6. ИСТОРИЯ

Максимальное количество баллов, которое может получить участник контрольной работы, – 37 баллов.

#### Шкала перерасчета суммарного первичного балла за выполнение контрольной работы в отметку по пятибалльной шкале

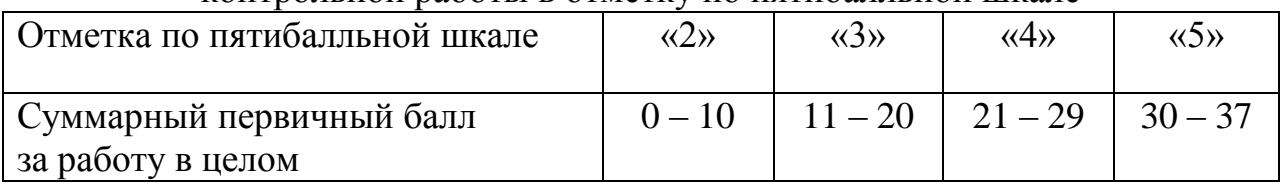

## 7. ЛИТЕРАТУРА

Максимальное количество баллов, которое может получить участник контрольной работы, – 45 баллов.

#### Шкала перерасчета суммарного первичного балла за выполнение контрольной работы в отметку по пятибалльной шкале

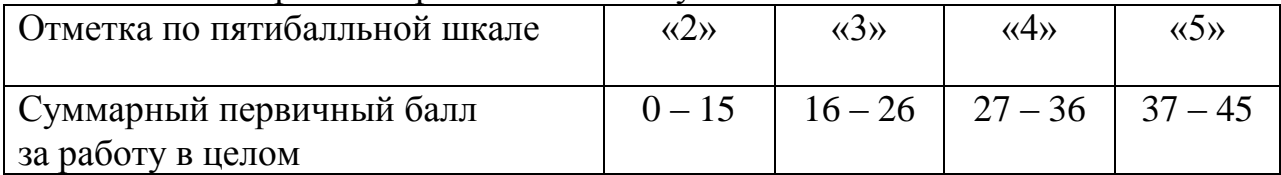

## 8. ИНФОРМАТИКА и ИКТ

Максимальное количество баллов, которое может получить участник контрольной работы, – 12 баллов.

Шкала перерасчета суммарного первичного балла за выполнение контрольной работы в отметку по пятибалльной шкале

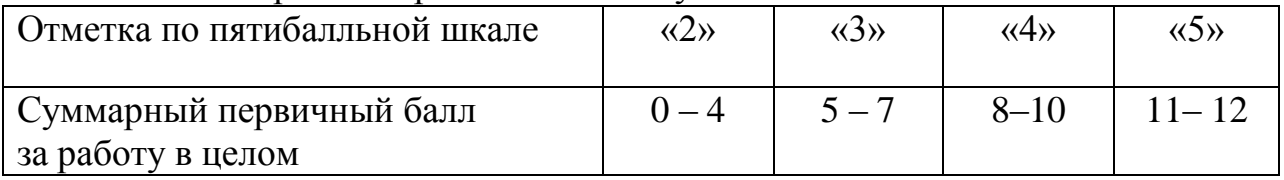

# 9. ИНОСТРАННЫЙ ЯЗЫК (АНГЛИЙСКИЙ, НЕМЕЦКИЙ, ФРАНЦУЗСКИЙ)

Максимальное количество баллов, которое может получить участник контрольной работы, – 53 балла.

Шкала перерасчета суммарного первичного балла за выполнение контрольной работы (суммарно за выполнение заданий письменной части и

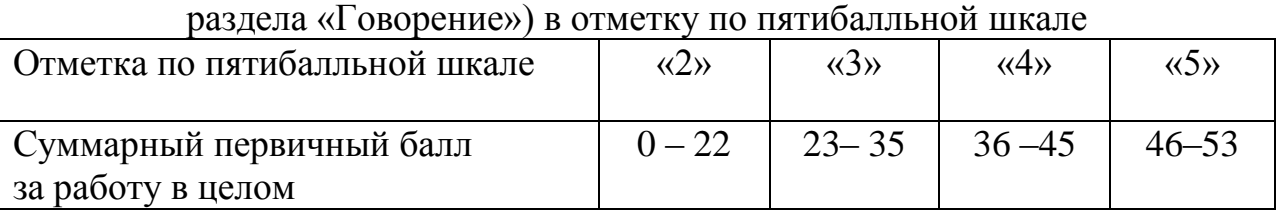